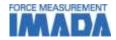

# Force-Displacement analysis software

# F-S Recorder-E

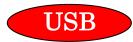

Easy recording of Force-Displacement curve Visual analysis is possible by displaying 5 graphs on screen High sampling rate by USB connection enables smooth curve

### Software for FA Plus F-S Recorder-E

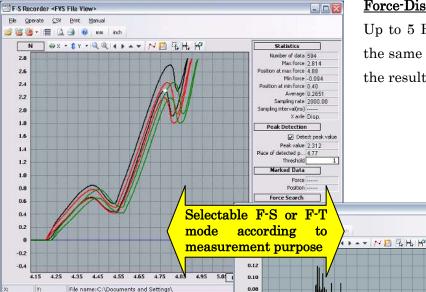

### Force-Displacement(F-S) Curve (\*1)

Up to 5 F-S curves can be shown on the same table for easy comparison of the results. (see LEFT)

## Force-Time(F-T) Curve

Fast sampling transfer, 2000 data/sec maximum, makes smooth and sensitive curve. (see RIGHT)

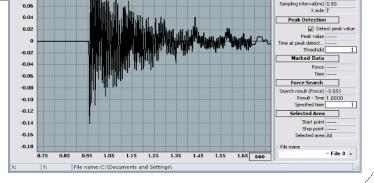

\*1 To validate Force-Displacement(F-S) measurement, option code-FA is needed for motorized test stand.

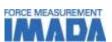

| Feature 1                                                                                    | Feature 2                                                                   | Feature 3                                           | Feature 4                                                                                                    |
|----------------------------------------------------------------------------------------------|-----------------------------------------------------------------------------|-----------------------------------------------------|----------------------------------------------------------------------------------------------------|
| Easy operation                                                                               | Automatic saving mode                                                       | Auto START and STOP by                              | Statistic data                                                                                                    |
|                                                                                              |                                                                             | trigger function                                    |                                                                                                    |
| Simple click operation of REC(Recording) and STOP to make a graph  Record start  Record stop | Measurement data is saved automatically, avoiding any loss of unsaved data. | Possible to set up START and STOP point by specific | The following statistic data can be taken  Statistics  Number of data 594    Max force 2.814  Position at max force 4.88    Min force -0.094  Position at min force 0.40    Average 0.2651    Sampling rate 2000.00  Sampling interval(ms)    X axle Disp. |

| Specifications      |                                                                              |  |
|---------------------|------------------------------------------------------------------------------|--|
| Product name        | F-S Recorder                                                                 |  |
| Operation system    | Windows2000 SP3, XP SP2, Vista(32bit/64bit), 7(32bit/64bit) (*1)             |  |
|                     | (*1) 64bit version is not available for 2000 and XP.                         |  |
| Working             | Microsoft .NET Framework 2.0                                                 |  |
| environment         | Microsoft Internet Explorer 5.01 or later                                    |  |
| Interface           | USB port equipped PC                                                         |  |
| Connection port     | USB1.1, 2.0 connector                                                        |  |
| Connection cable    | USB A to B cable (FA Plus accessories)                                       |  |
| Data transfer speed | Maximum 2000 data/sec                                                        |  |
| Resolution          | Force: 4 digit with decimal point                                            |  |
|                     | (Ex) 5N load cell→0.001N                                                     |  |
|                     | Displacement: 0.01mm                                                         |  |
|                     | Speed: 0.1mm/min                                                             |  |
| Data saving form    | Graph: FVSD file (For Force-Displacement graph: FS Recorder original format) |  |
|                     | FVST file (For Force-Time graph: FS Recorder original format)                |  |
|                     | Data conversion: CSV format(*) (Microsoft Excel compatible)                  |  |
|                     | (*)Number of input data is different according to Excel version.             |  |
| Hardware            | FA Plus                                                                      |  |
|                     |                                                                              |  |

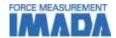

#### [Printing layout]

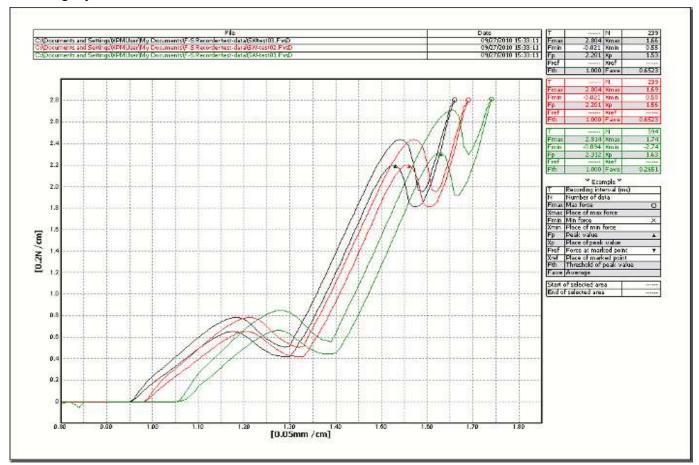

<sup>\*</sup> Force-Displacement graph of double peak switch. (3 measurement data is shown on table.)

#### [General caution]

- -The contents may be changed without notice in advance.
- -Do not copy and use this content without authority.

#### [Caution for purchasing]

- -FA Plus is necessary to use this software.
- -To make Force-Displacement graph, option code-FA is necessary with motorized test stand.
- -This software is included as an accessory when purchasing FS Master.
- -This product is protected by Japan copyright law and international treaty. Do not use or copy part or all of the software and instructional manual without authority.
- -Despite of sufficient use test and virus check of software program data of CD-ROM in the production line, we cannot ensure the appropriate operation or absence of virus of all the products. We are not responsible for any problem (direct/indirect, including damage of the third party) occurred by the use of software.
- Returns are not accepted. Please confirm use condition and operational condition before purchase.